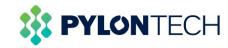

# **Configuration Manual**

Axpert VMIII / KING 48V/5KW SOLAR INVERTER / CHARGER

Version: 1.1

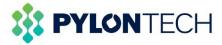

# 1. Operating Sample

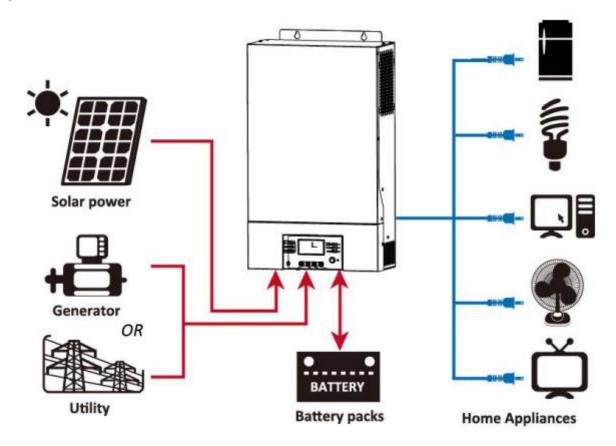

Figture 1 Hybird power system

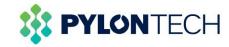

## 2 . Battery Module (US2000 Plus/US3000) Front Interface

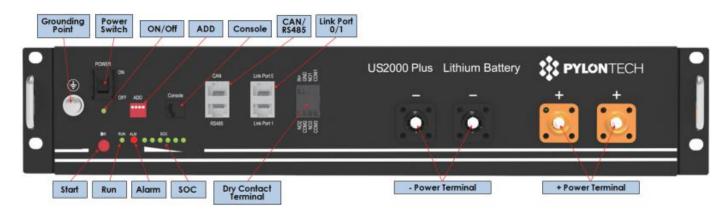

Power Terminal connect to VMIII/KING 10 port .

Battery input.

RS485 port connect to VMIII 15 port/KING 17 port.

**BMS Communication port: RS485** 

#### **Definition of RJ45 Port Pin (Battery side)**

| ourse. |
|--------|
|        |
|        |
|        |
|        |
| GND    |
| S485A  |
| 340374 |
|        |

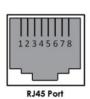

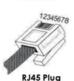

**Definition of RJ45 Port Pin (Inverter side)** 

| No. | RS485Pin |  |
|-----|----------|--|
| 1   |          |  |
| 2   |          |  |
| 3   | RS485B   |  |
| 4   |          |  |
| 5   | RS485A   |  |
| 6   |          |  |
| 7   |          |  |
| 8   | **       |  |

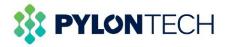

## 3. Axpert VMIII Overview

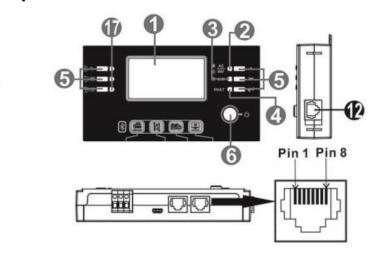

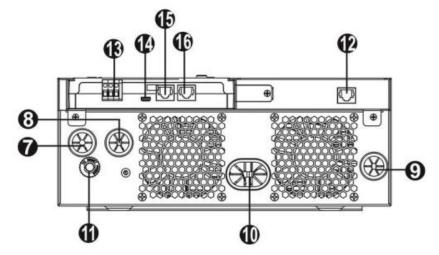

- 1. LCD display
- 2. Status indicator
- 3. Charging indicator
- 4. Fault indicator
- 5. Function buttons
- 6. Power on/off switch
- 7. AC input
- 8. AC output
- 9. PV input
- 10. Battery input
- 11. Circuit breaker
- 12. Remote LCD panel communication port(optional)
- 13. Dry contact
- 14. USB communication port
- 15. BMS Communication port: RS485( to Battery )
- 16. RS-232 communication port (to PC)
- 17. LED indicators for USB function setting/ Output source priority timer / Charger source priority setting

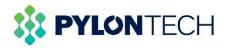

## **Axpert KING Overview**

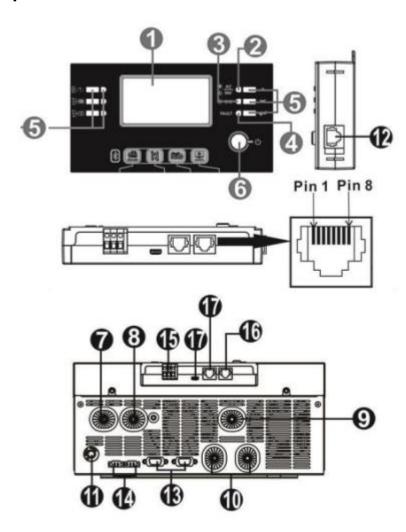

- 1. LCD display
- 2. Status indicator
- 3. Charging indicator
- 4. Fault indicator
- 5. Function keys
- 6. Power on/off switch
- 7. AC input
- 8. AC output
- 9. PV input
- 10. Battery input
- 11. Circuit breaker
- 12. Remote LCD panel communication port
- 13. Parallel communication cable (only for parallel model)
- 14. Current sharing cable (only for parallel model)
- 15. Dry contact
- 16. RS-232 communication port ( to PC )
- 17. BMS Communication port:RS485( to Battery )

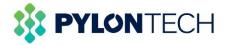

#### 4. Communication Connection

Connect LCD panel to the inverter with an optional RJ45 communication cable as below chart.

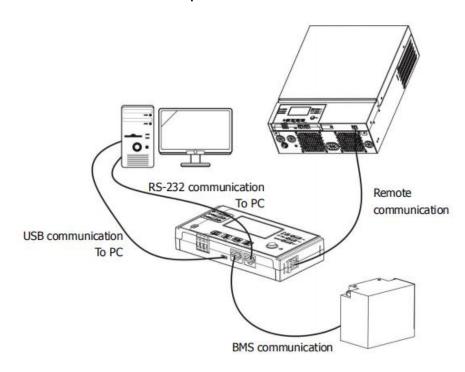

Please use supplied communication cable to connect to inverter and PC. Insert bundled CD into a computer and follow on-screen instruction to install the monitoring software. For the detailed software operation, please check user manual of software inside of CD.

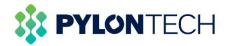

## 5 . Parameter configuration in "watchpower"

The setting parameters of the two Inverter types are basically the same. Charging current and working mode are set according to on-site requirements.

5.1 First of all,it needs to manually set the "Battery type" to "PYL" or "USE" In the Section Numbers 05, Please select "PYL" first if "PYL" is an option.

|    | AGM (default) | Flooded                   |                                                                                                    |
|----|---------------|---------------------------|----------------------------------------------------------------------------------------------------|
| 05 | Battery type  | RGn<br>User-Defined<br>GS | If "User-Defined" is selected, battery charge voltage and low DC cut-off voltage can be set up in program 26, 27 and 29. |
|    |               | USE                       | 3001011 300000                                                                                                    |

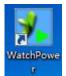

5.2 Run the "WatchPower.exe",

Then It will connect with Battery automatically.

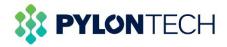

5.3 If the Basic information showed values, which means connect successfully.

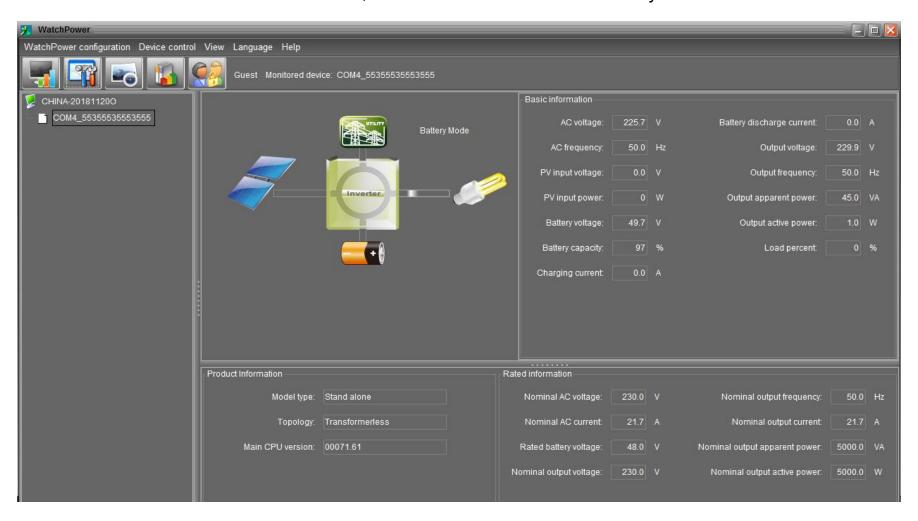

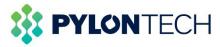

5.4 Click "Device control" button to set the parameters as below or according to site conditions.

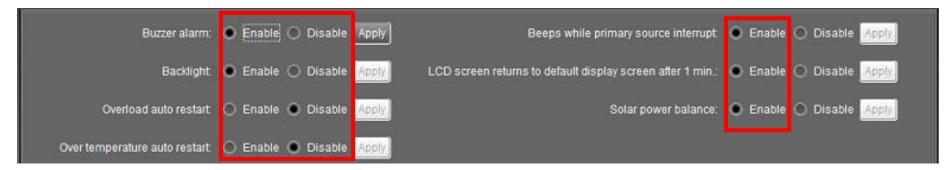

5.5 Max.charging current: = N\*20A ( N=The battery Number in parallel ). Max. charging current = utility charging current + solar charging current.

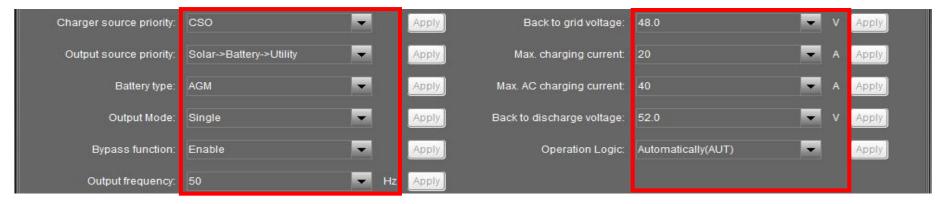

In SBU or SUB mode,"Back to grid voltage" is recommended to set as 48 V, "Back to discharge voltage" is recommended to set as 52 V.

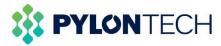

5.6 "Battery cut-off voltage" is recommended to set as 47 V, "C.V voltage" and "Float charging voltage" are recommended to set as 53.2V.Other parameters setting as below. Remember to click "Apply" button after changing parameters.

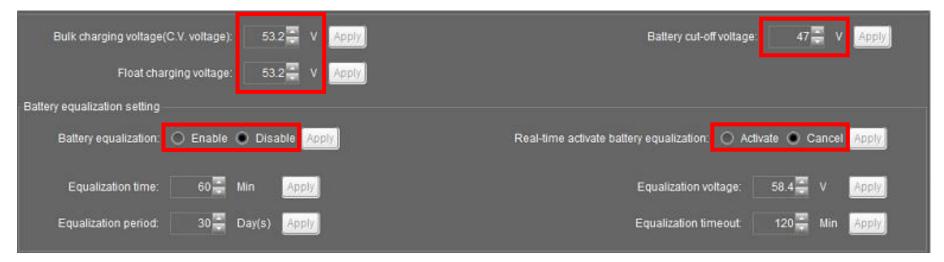

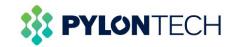

# 6 . Definitions

# A: Axpert VMIII

| Charger source priority:    | cso | Solar energy will charge battery as first priority.  Utility will charge battery only when solar energy is not available |
|-----------------------------|-----|----------------------------------------------------------------------------------------------------|
| To configure charger source | S∩U | Solar energy and utility will charge battery at the same time.                                                           |
| priority                    | oso | Solar energy will be the only charger source no matter utility is                                                        |
|                             | 030 | available or not.                                                                                                    |
|                             |     | Utility will provide power to the loads as first priority.                                                               |
|                             | USB | Solar and battery energy will provide power to the loads only                                                            |
| Output source priority:     |     | when utility power is not available.                                                                                     |
| To configure load power     |     | Solar energy provides power to the loads as first priority.                                                              |
| source priority             | SUB | If solar energy is not sufficient to power all connected loads,                                                          |
|                             |     | battery energy will supply power the loads at the same time.                                                             |

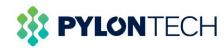

| Output source priority: To configure load power source priority |     | Utility provides power to the loads only when any one condition happens:  - Solar energy is not available  - Battery voltage drops to "low-level warning voltage" or the setting point in "voltage point back to utility source".                                                                                                    |
|-----------------------------------------------------------------|-----|----------------------------------------------------------------------------------------------------|
|                                                                 | SBU | Solar energy provides power to the loads as first priority.  If solar energy is not sufficient to power all connected loads, battery energy will supply power to the loads at the same time.  Utility provides power to the loads only when battery voltage drops to either "low-level warning voltage" or the setting point in "voltage point back to utility source". |

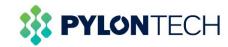

# **B: Axpert King**

| Solar energy priority: To configure solar energy priority for battery and load | SBL UCB SBL UDC SLB UCB | Solar energy charges battery first and allow the utility to charge battery.  Solar energy charge battery first and disallow the utility to charge battery.  Solar energy provides power to the load first and also allow the utility to charge battery. |
|--------------------------------------------------------------------------------|-------------------------|----------------------------------------------------------------------------------------------------|
|                                                                                | SLB<br>UDC              | Solar energy provides power to the load first and disallow the utility to charge battery.                                                                                                    |
|                                                                                |                         |                                                                                                    |
| Output source priority:                                                        | USB                     | Utility will provide power to the loads as first priority.                                                                                                    |
| To configure load power                                                        |                         | Solar and battery energy will provide power to the loads only                                                                                                    |
| source priority                                                                |                         | when utility power is not available.                                                                                                    |

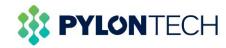

|                                                                 | SUB | Solar energy provides power to the loads as first priority.  If solar energy is not sufficient ,utility energy will supply power to the loads at the same time.Battery provides power to the loads only when solar and utility is not sufficient.                                                                                                    |
|-----------------------------------------------------------------|-----|----------------------------------------------------------------------------------------------------|
| Output source priority: To configure load power source priority | SBU | Solar energy provides power to the loads as first priority.  If solar energy is not sufficient to power all connected loads, battery energy will supply power to the loads at the same time.  Utility provides power to the loads only when battery voltage drops to either "low-level warning voltage" or the setting point in "voltage point back to utility source". |

Data:2019.1.7